## 云南省建设监管公共服务平台登录常见问题

一、原云南省勘察设计咨询业管理信息网用户,登录云南省 建设监管公共服务平台(https://www.ynjzjgcx.com/index)重 新注册新账号(已有账号的,用原账号登录)。

二、云南省建设监管公共服务平台原账号预留手机号码遗忘 或修改等问题,请点击"问题反馈"咨询。

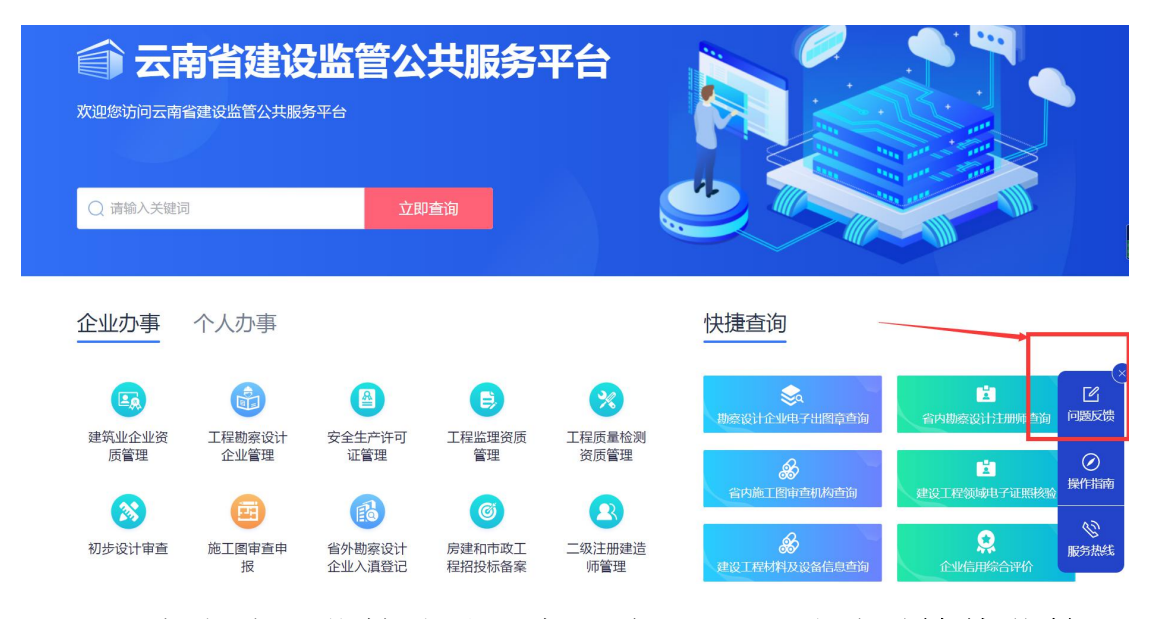

三、云南省建设监管公共服务平台注册账号时需等待监管平 台审核后方可后续操作。

四、云南省勘察设计咨询业管理信息网有企业子账号的,先 个人在云南省建设监管公共服务平台注册自然人账号,登录 后选择个人办事**-**勘察设计企业个人子账号。

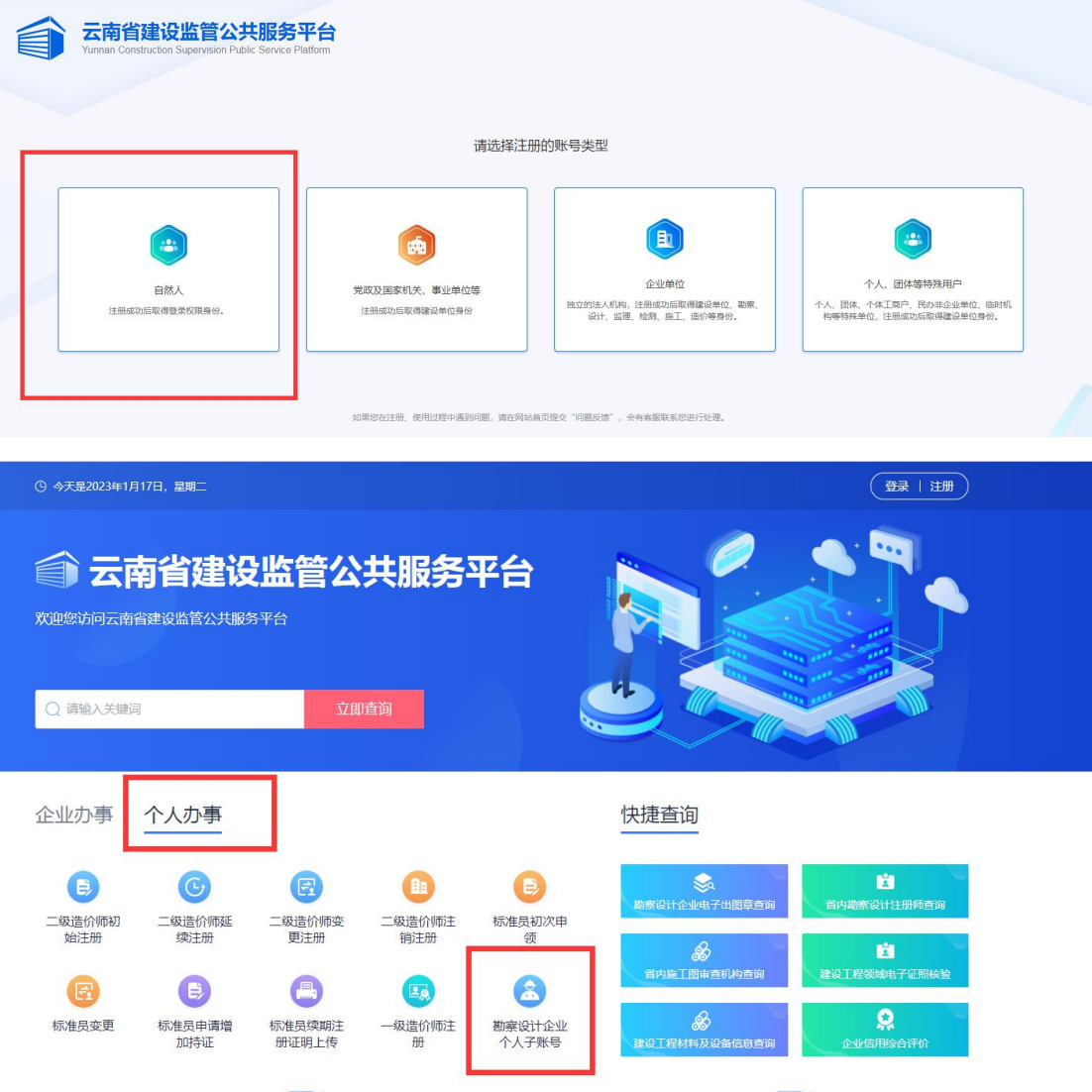

五、云南省建设监管公共服务平台系统技术咨询电话: 0871-65631360、65212258、65651496、68011196。